## **Baltimore Registration Process for TRUCKING COMPANY:**

## What you will need before you get started:

- ✓ Your company's SCAC code, (If you do not already have one, you need to go to <u>www.nmfta.org</u> there is a \$64 fee)
- ✓ Your company Name, Address, Contact info
- ✓ Your company's Motor Carrier Permit # or DOT#
- ✓ Your Driver's CDL
- ✓ Your trucks VIN, License Plate, Engine Fuel Type

## Steps to Register your Company:

- 1. Click on the Red Register Now circle
- 2. Agree to terms of service, and click on "I Agree"

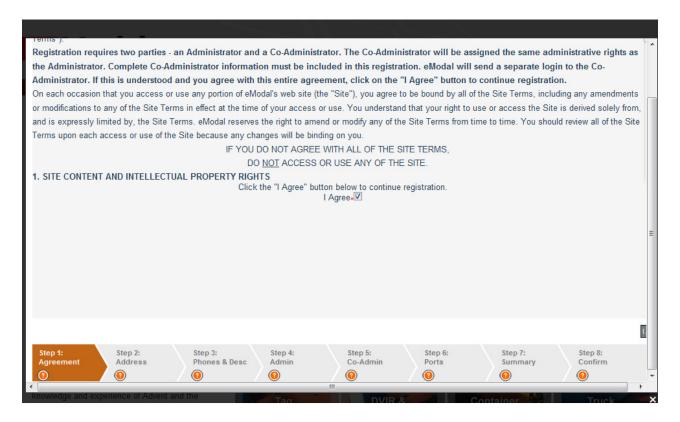

3. Pop-up advising that SCAC code is required for transportation providers, if customer does not have one, they cannot register, and they need to go to <a href="www.nmfta.org">www.nmfta.org</a> to apply for one. Click on OK to proceed.

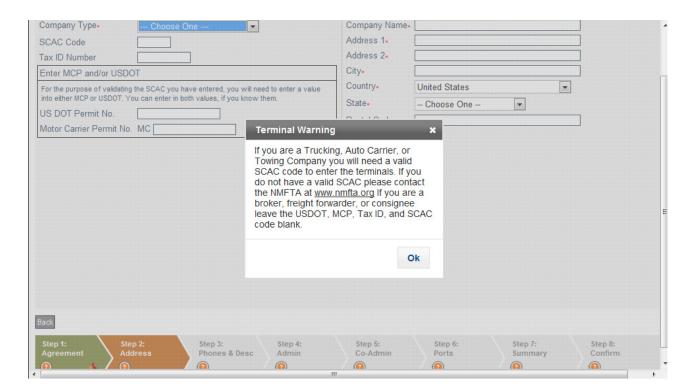

- 4. Company information to be input, \*denotes required field, click on "Next" to proceed.
  - a. Type of company, (Drayman, Logistics co, etc.). \*
  - b. SCAC Code\*
  - c. Either Motor Carrier Permit #, or US DOT #. \*
  - d. Company Name\*
  - e. Company Address\*
  - f. City\*
  - g. State\*
  - h. Zip Code\*

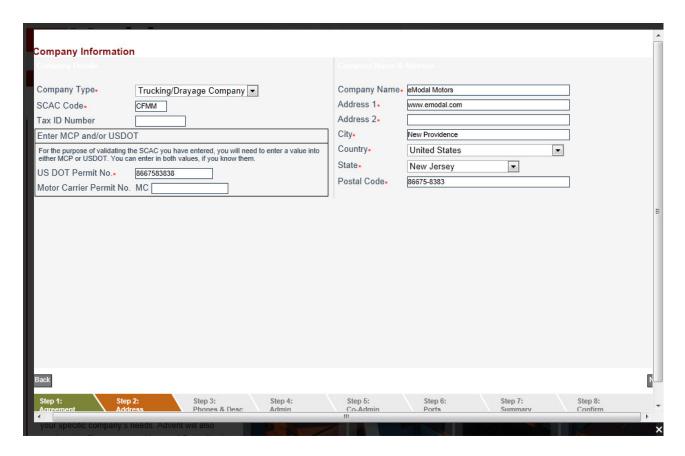

5. Enter Telephone numbers\*

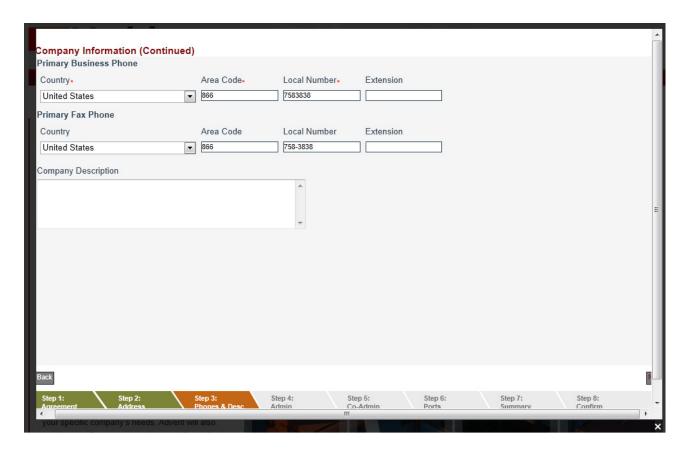

6. Enter Administrator and CoAdministrator name, contact number, email, password, and security question. (central mailboxes or distributions lists are ideal, in case personnel leave the company and the administrator duties need to be picked up by someone else)

| 2.0                                            |                     | 11111                 |             |      |                                                                                                    |     |
|------------------------------------------------|---------------------|-----------------------|-------------|------|----------------------------------------------------------------------------------------------------|-----|
|                                                |                     |                       |             |      |                                                                                                    | _   |
| Administrator Information                      |                     |                       |             |      |                                                                                                    |     |
| First Name•                                    | A.N.                |                       |             |      |                                                                                                    |     |
| Last Name.                                     | Administrator       |                       |             |      |                                                                                                    |     |
| Title•                                         | Operations Manager  |                       |             |      |                                                                                                    |     |
| Admin Phone                                    |                     |                       |             |      |                                                                                                    |     |
| Country•                                       | Area Code.          | Local Number•         | Extension   |      |                                                                                                    |     |
| United States ▼                                | 866                 | 758-3838              |             |      |                                                                                                    |     |
| Email•                                         | helpdesk@emodal.com |                       | ]           |      |                                                                                                    |     |
| Preferred password•                            | password            |                       |             |      |                                                                                                    |     |
| This is used in case you forget your password. |                     |                       |             |      |                                                                                                    |     |
| Secret Question•                               | What is the name of | the high school you a | ittended? ▼ |      |                                                                                                    | =   |
| Secret Answer-                                 | high school         |                       | ]           |      |                                                                                                    |     |
|                                                |                     |                       |             |      |                                                                                                    |     |
|                                                |                     |                       |             |      |                                                                                                    |     |
|                                                |                     |                       |             |      |                                                                                                    |     |
|                                                |                     |                       |             |      |                                                                                                    |     |
|                                                |                     |                       |             |      |                                                                                                    |     |
|                                                |                     |                       |             |      |                                                                                                    |     |
|                                                |                     |                       |             |      |                                                                                                    |     |
|                                                |                     |                       |             |      |                                                                                                    |     |
|                                                |                     |                       |             |      |                                                                                                    |     |
|                                                |                     |                       |             |      |                                                                                                    | _   |
| Back                                           |                     |                       |             |      |                                                                                                    | P   |
|                                                | Step 3: Ste         | p 4: Step             |             |      | tep 7: Step 8                                                                                                    | :   |
| Agreement Address F                            | Phones & Desc Ad    | min Co-A              | dmin Port   | ts S | ummary Confir                                                                                                    | m · |
| your specific company's needs. Advent wil      | also NEW            |                       |             |      |                                                                                                    | ×   |
| continue to offer our quetom Liner and Con     | halisad             | W                     | No.         | TIF. | The state of the state of the s |     |

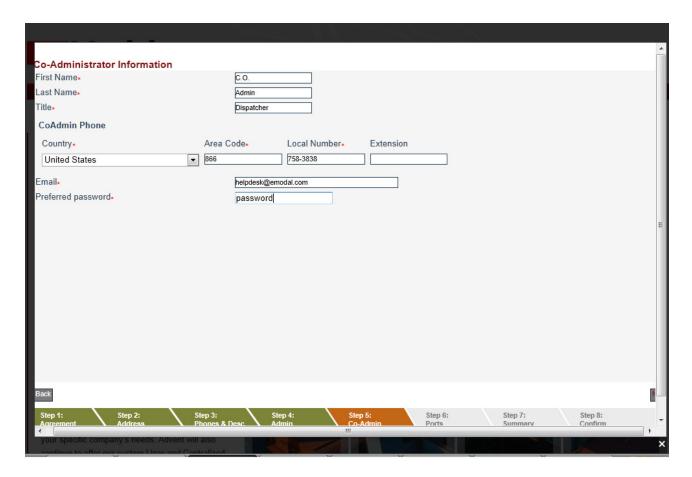

7. Indicate whether or not you will be calling Baltimore or Philadelphia terminals.

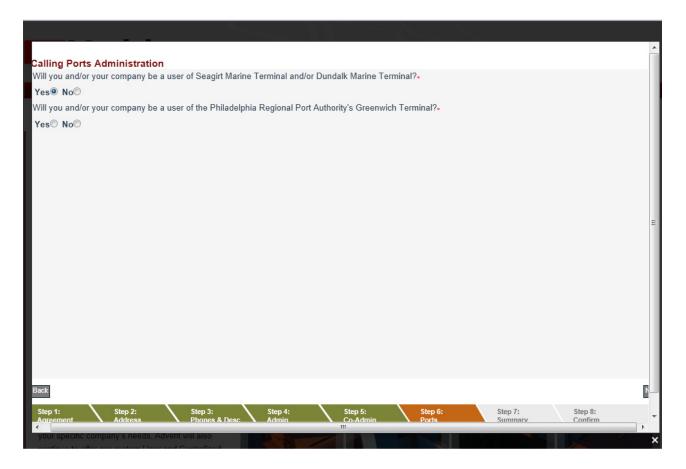

8. Review and Agree to Port of Baltimore security procedures.

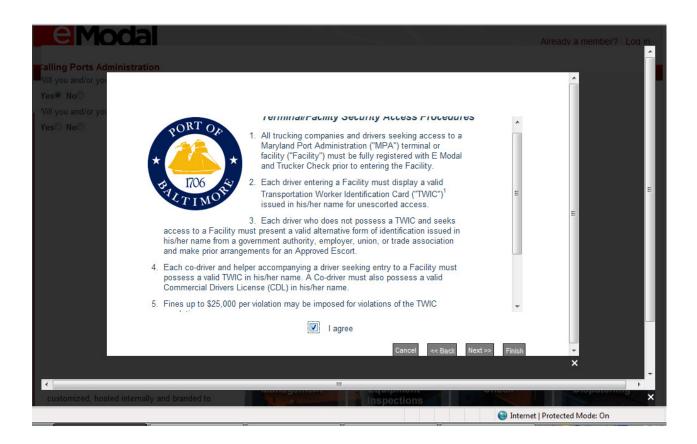

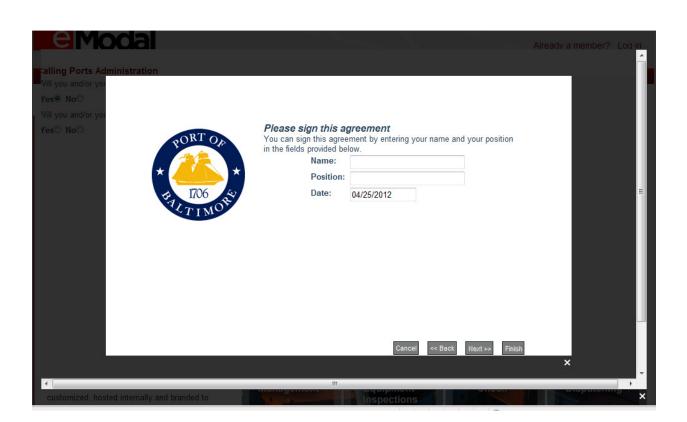

9. Review and confirm or correct information.

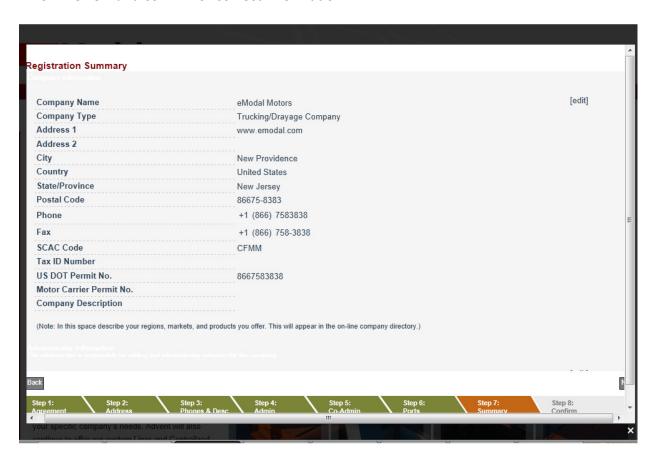

10. Please make sure "@emodal" is on your "Safe Senders" domain list. If not, you might not receive your confirmation email with your user ID and Password.

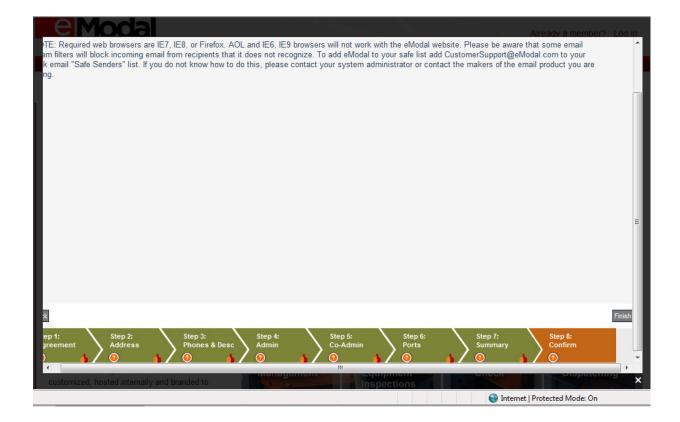

## Adding a driver:

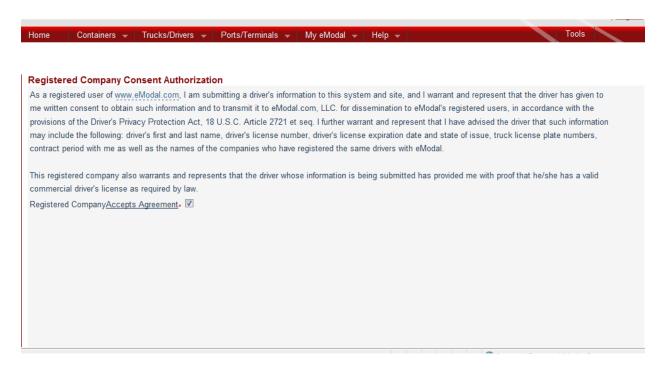

Input Driver's information, Driver's license state, License Number, Expiration date, driver's name, and appropriate contact numbers and email.

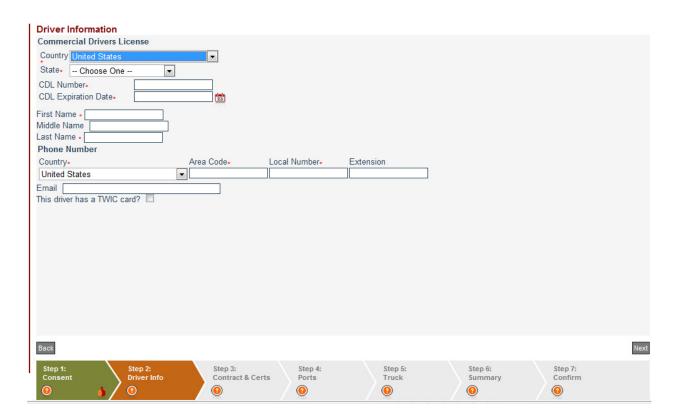

If the driver does not have a contract expiration date, then check the box titled "Contract doesn't have expiration date". Choose appropriate Driver's License Class.

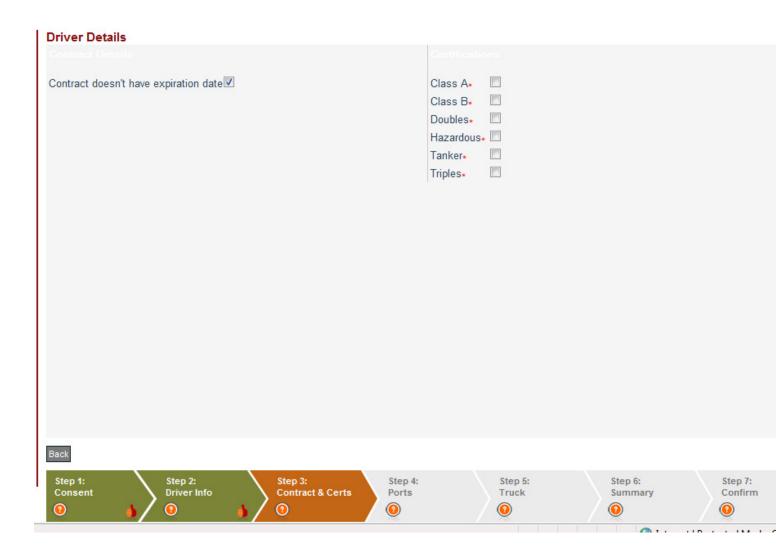

Choose to which ports you want the driver's data sent:

| Ports of Call                                                                                                    |                                     |          |          |
|----------------------------------------------------------------------------------------------------|-------------------------------------|----------|----------|
| Port of Seattle                                                                                                    | Ports of Los Angeles and Long Beach |          |          |
| Port of Oakland                                                                                                    | Port of San Diego                   |          |          |
| Port of Baltimore 🗹                                                                                                    | Port of Philadelphia                |          |          |
| Has this driver read the required and agreed to follow the Port of Baltimore safety safety guidelines? Selecting "Yes" will open the safety guidelines.  ○ Yes ○ No |                                     |          |          |
| Port of Hawaii                                                                                                    | _                                   |          |          |
|                                                                                                    |                                     |          |          |
|                                                                                                    |                                     |          |          |
|                                                                                                    |                                     |          |          |
|                                                                                                    |                                     |          |          |
|                                                                                                    |                                     |          |          |
|                                                                                                    |                                     |          |          |
|                                                                                                    |                                     |          |          |
|                                                                                                    |                                     |          |          |
|                                                                                                    |                                     |          |          |
|                                                                                                    |                                     |          |          |
| Back                                                                                                    |                                     |          |          |
| Step 1: Step 2: Step 3:                                                                                                    | Step 4: Step 5:                     | Step 6:  | Step 7:  |
| Consent Driver Info Contract & Certs                                                                                                    | Ports Truck                         | Summary  | Confirm  |
|                                                                                                    | 0                                   | <b>②</b> | <b>②</b> |

Input Truck information, VIN and License Plate number, and Fuel type.

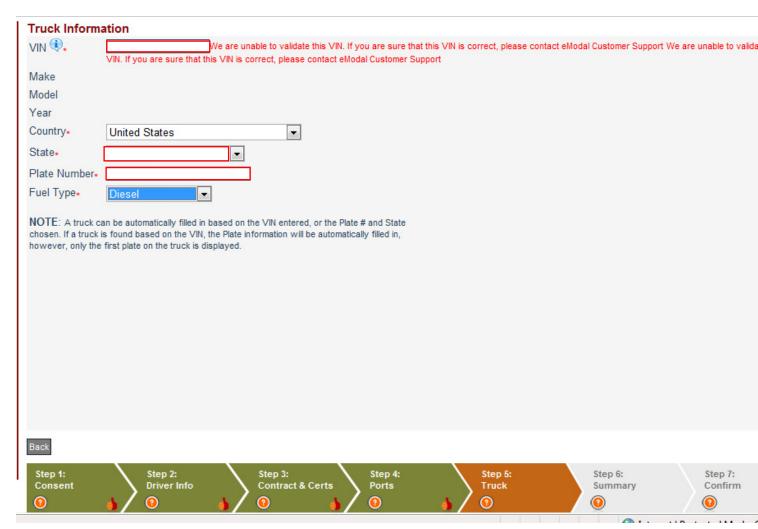

ope